# **GPU** TECHNOLOGY

# **Shuffle: Tips and Tricks**

Julien Demouth, NVIDIA

## **Glossary**

- Warp
	- Implicitly synchronized group of threads (32 on current HW)

#### Warp ID (warpid)

 $-$  Identifier of the warp in a block: threadIdx.x / 32

#### Lane ID (laneid)

- $-$  Coordinate of the thread in a warp: threadIdx.x  $%$  32
- Special register (available from PTX): %laneid

## **Shuffle (SHFL)**

- Instruction to exchange data in a warp
- Threads can "read" other threads' registers
- No shared memory is needed
- It is available starting from SM 3.0

### **Variants**

4 variants (idx, up, down, bfly):

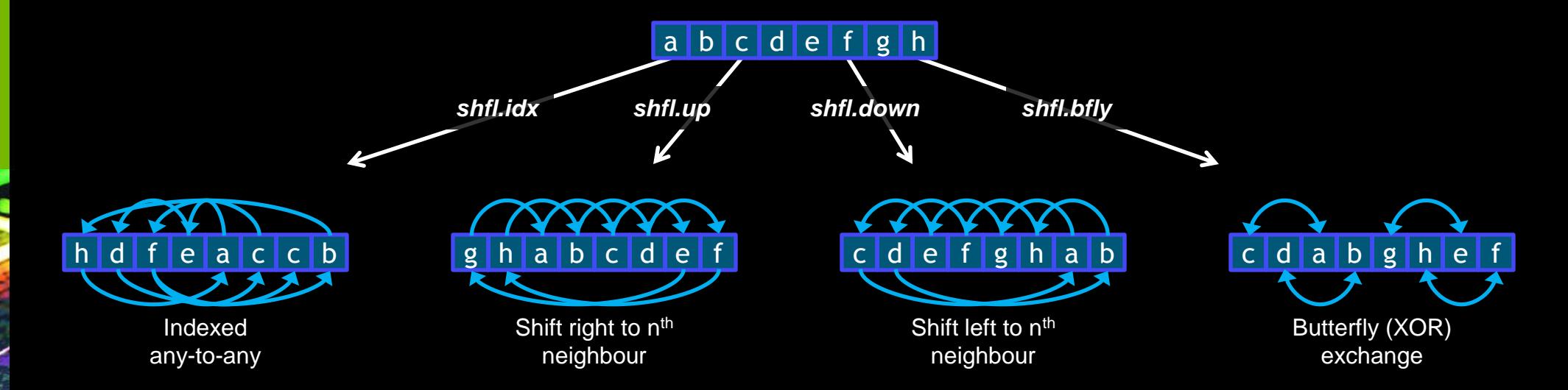

## **Instruction (PTX)**

## shfl.mode.b32 d[|p], a, b, c; Src. register Lane/offset/mask Dst. register Src. register Bound Optional dst. predicate

## **Implement SHFL for 64b Numbers**

\_\_device\_\_ \_\_inline\_\_ double shfl(double x, int lane)

// Split the double number into 2 32b registers. int lo, hi; asm volatile( "mov.b32 {%0,%1}, %2;" : "=r"(lo), "=r"(hi) : "d"(x));

```
// Shuffle the two 32b registers.
lo = \text{subf1}(lo, \text{lane});hi = \_shf1(hi, Jane);
```
// Recreate the 64b number. asm volatile( "mov.b64 %0,  $\{$ %1,%2};" : "=d(x)" : "r"(lo), "r"(hi));

return x;

}

{

Generic SHFL: https://github.com/BryanCatanzaro/generics

#### • One element per thread

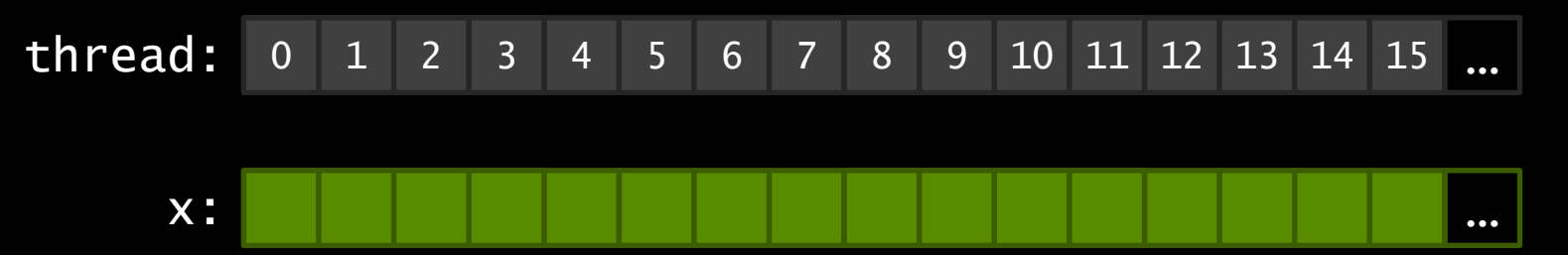

#### **Each thread takes its right neighbor**

![](_page_6_Figure_5.jpeg)

We run the following test on a K20

```
T x = input[tidx]:for(int i = 0; i < 4096; +i)
   x = get\_right\_neighbour(x);output[tidx] = x;
```
#### We launch 26 blocks of 1024 threads

- On K20, we have 13 SMs
- We need 2048 threads per SM to have 100% of occupancy
- We time different variants of that kernel

Shared memory (SMEM)

smem[threadIdx.x] = smem[32\*warpid +  $($ laneid+1) % 32)]:

\_\_syncthreads();

#### Shuffle (SHFL)

 $x = \text{subf}(x, \text{ (laneid+1) } % 32);$ 

Shared memory without \_\_syncthreads + volatile (*unsafe*)

 $\text{S}$  \_\_shared\_\_ volatile T \*smem =  $\dots;$ 

 $smem[threadIdx.x] = smem[32*warpid + ((laneid+1) % 32)];$ 

## **Performance Experiment (fp32)**

![](_page_9_Figure_2.jpeg)

![](_page_9_Figure_3.jpeg)

## **Performance Experiment (fp64)**

![](_page_10_Figure_2.jpeg)

![](_page_10_Figure_3.jpeg)

- Always faster than shared memory
- Much safer than using no syncthreads (and volatile) — And never slower

- **Does not require shared memory** 
	- Useful when occupancy is limited by SMEM usage

## **Broadcast**

#### All threads read from a single lane

 $x = \text{shfl}(x, 0); // All the threads read x from laneid 0.$ 

#### **More complex example**

// All threads evaluate a predicate. int predicate  $= \ldots;$ 

```
// All threads vote.
unsigned vote = \_\ballot(predicate);
```
// All threads get x from the "last" lane which evaluated the predicate to true. if(vote)  $x = \text{shift}(x, \text{shift}(vote))$ ;

// \_\_bind(unsigned i): Find the most significant bit in a 32/64 number (PTX). \_\_bfind(&b, i) { asm volatile("bfind.u32 %0, %1;" : "=r"(b) : "r"(i)); }

### **Reduce**

#### Code

// Threads want to reduce the value in  $x$ .

float  $x = ...;$ 

```
#pragma unroll
for(int mask = WARP_SIZE / 2 ; mask > 0 ; mask >>= 1)
    x \leftarrow ___shfl_xor(x, mask);
```
// The x variable of laneid 0 contains the reduction.

#### **Performance**

- Launch 26 blocks of 1024 threads
- Run the reduction 4096 times

#### **Execution Time fp32 (ms)**

![](_page_13_Figure_11.jpeg)

![](_page_13_Figure_12.jpeg)

### **Scan**

#### Code

```
#pragma unroll
for( int offset = 1; offset < 32; offset <<= 1)
{
     float y = \text{shfl-up}(x, \text{offset});
     if(laneid() >= offset)
         x \leftarrow y;
}
```
#### **Performance**

- Launch 26 blocks of 1024 threads
- Run the reduction 4096 times

#### **Execution Time fp32 (ms)**

![](_page_14_Figure_8.jpeg)

**SMEM per Block fp32 (KB)**

![](_page_14_Figure_10.jpeg)

#### **Scan**

}

**Execution Time fp32 (ms)**

![](_page_15_Figure_3.jpeg)

#### Use the predicate from SHFL

```
#pragma unroll
for( int offset = 1; offset < 32; offset <<= 1)
{
    asm volatile( "{"
              \overline{\text{reg}} .f32 r0;"
               " .reg .pred p;"
           " shfl.up.b32 r0 p, %0, %1, 0x0;"
           " @p add.f32 r0, r0, %0;"
            " mov.f32 %0, r0;"
            "}" : "+f"(x) : "r"(offset));
```
 Use CUB: https://nvlabs.github.com/cub

![](_page_16_Figure_1.jpeg)

**Bitonic Sort**

![](_page_17_Figure_1.jpeg)

## **Bitonic Sort**

### **Bitonic Sort**

```
int swap(int x, int mask, int dir) 
{
     int y = \text{shfl}_xor(x, \text{mask});
     return x < y == dir ? y : x;
}
```

```
x = swap(x, 0x01, bfe(laneid, 1) \wedge bfe(laneid, 0)); // 2x = swap(x, 0x02, bfe(1aneid, 2) \wedge bfe(1aneid, 1)); // 4x = swap(x, 0x01, bfe(laneid, 2) \wedge bfe(laneid, 0));x = swap(x, 0x04, bfe(laneid, 3) \wedge bfe(laneid, 2)); // 8x = swap(x, 0x02, bfe(laneid, 3) \wedge bfe(laneid, 1));x = swap(x, 0x01, bfe(laneid, 3) \wedge bfe(laneid, 0));x = swap(x, 0x08, bfe(1aneid, 4) \wedge bfe(1aneid, 3)); // 16x = swap(x, 0x04, bfe(laneid, 4) \wedge bfe(laneid, 2));x = swap(x, 0x02, bfe(laneid, 4) \wedge bfe(laneid, 1));x = swap(x, 0x01, bfe(laneid, 4) \wedge bfe(laneid, 0));x = swap(x, 0x10, 10x) bfe(laneid, 4)); // 32
x = swap(x, 0x08, bfe(laneid, 3));
x = swap(x, 0x04, 10x04)x = swap(x, 0x02, bfe(laneid, 1));
x = swap(x, 0x01, bfe(laneid, 0));
```
// int bfe(int i, int k): Extract k-th bit from i

// PTX: bfe dst, src, start, len (see p.81, ptx\_isa\_3.1)

#### **Execution Time int32 (ms)**

![](_page_18_Figure_7.jpeg)

![](_page_18_Figure_8.jpeg)

#### **Transpose**

- When threads load or store arrays of structures, transposes enable fully coalesced memory operations
- *e.g.* when loading, have the warp perform coalesced loads, then transpose to send the data to the appropriate thread

![](_page_19_Figure_4.jpeg)

#### **Transpose**

- You can use SMEM to implement this transpose, or you can use SHFL
- Code: http://github.com/bryancatanzaro/trove

#### **Performance**

- Launch 104 blocks of 256 threads
- Run the transpose 4096 times

#### **Execution Time 7\*int32**

![](_page_20_Figure_8.jpeg)

![](_page_20_Figure_9.jpeg)

## **Array of Structures Access via Transpose**

- **Transpose speeds access to arrays of structures**
- High-level interface: coalesced ptr<T>
	- Just dereference like any pointer
	- Up to 6x faster than direct compiler generated access

![](_page_21_Figure_6.jpeg)

## **Conclusion**

SHFL is available for SM >= SM 3.0

It is always faster than "safe" shared memory

It is never slower than "unsafe" shared memory

It can be used in many different algorithms